## 路德會聖十架學校

## 2020-2021年度

## 「香港教育城-STAR 平台」使用手冊

STAR 平台是一個網上評估系統,評估範圍包括中文、英文和數學,能給 予學生和教師評估報告作回饋。用於推動促進學習的評估及幫助教師善用 評估資料提升學生的學習。新平台可於不同電腦裝置使用,包括平板電腦 、手提電腦及桌面電腦。

步驟 1. 登入路德會聖十架學校網頁[\(www.hcls.edu.hk\)](http://www.hcls.edu.hk/),移動到網頁的 下方位置。在快速連結中點撃「進行 STAR」圖示。

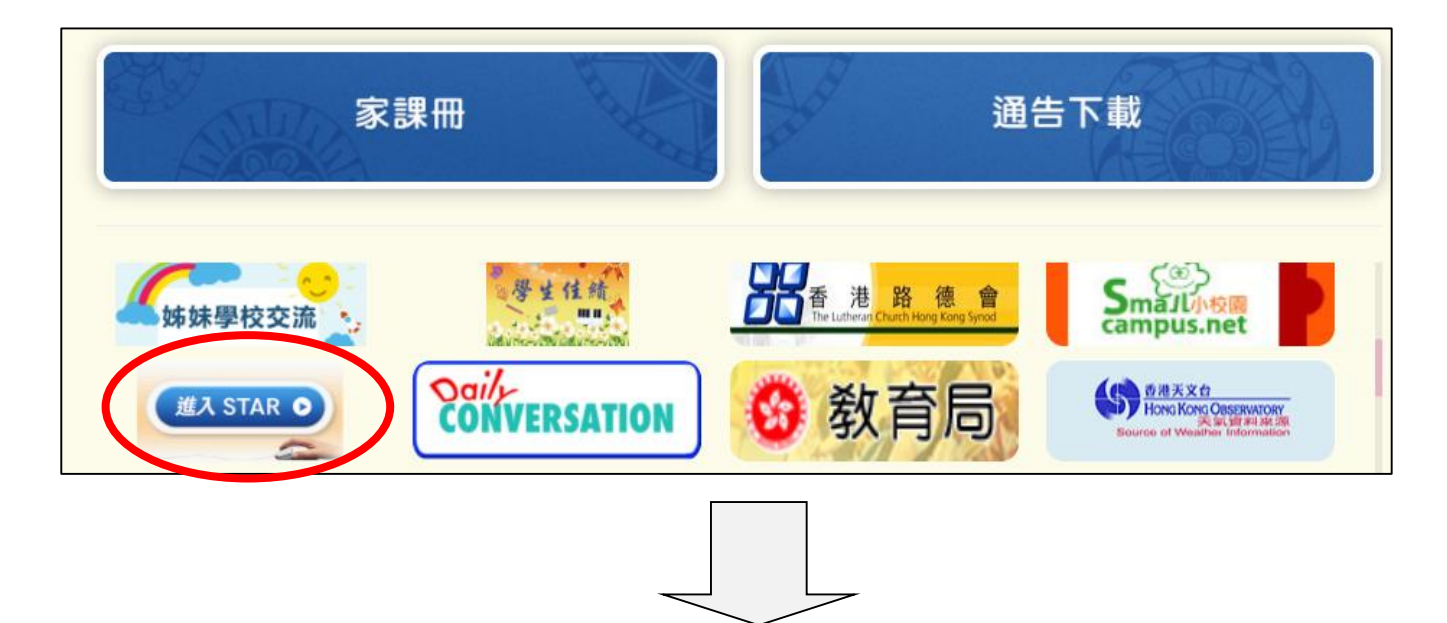

步驟 2. 點撃版面右方的「進入 STAR」。

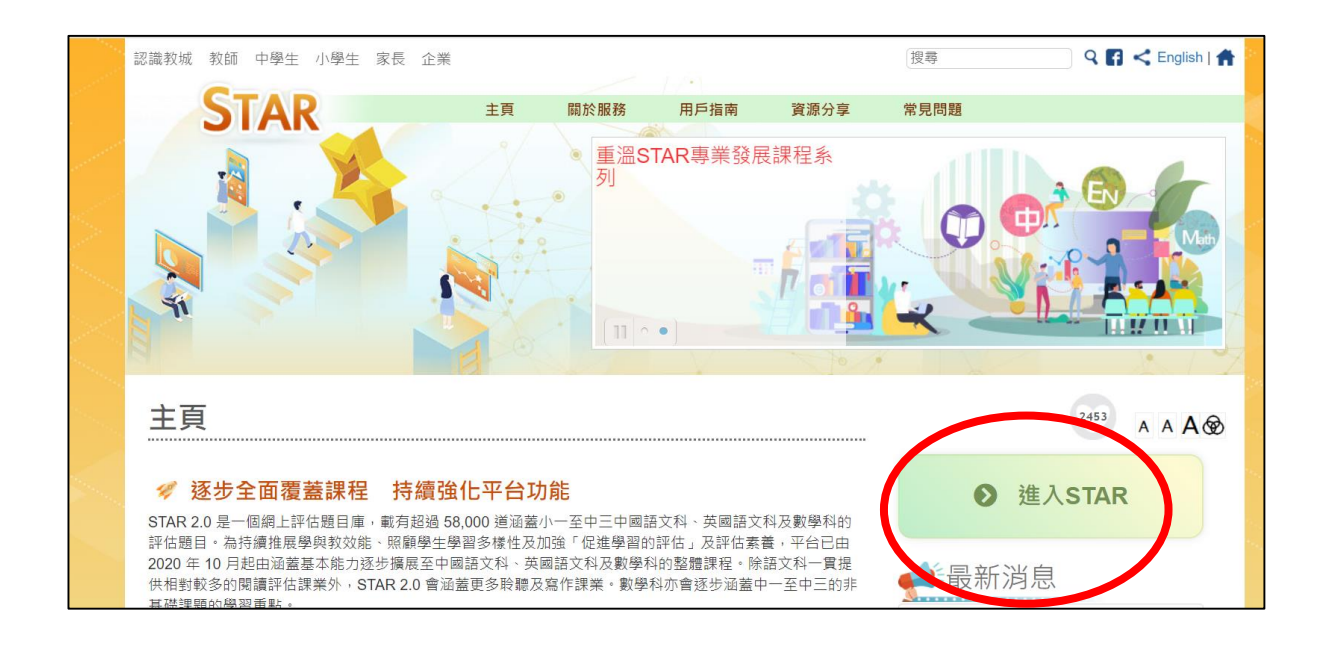

步驟 3. 根據學生手冊標籤在登入名稱欄位和登入密碼欄位中輸入 「登入名稱」和「登入密碼」,然後點撃登入。

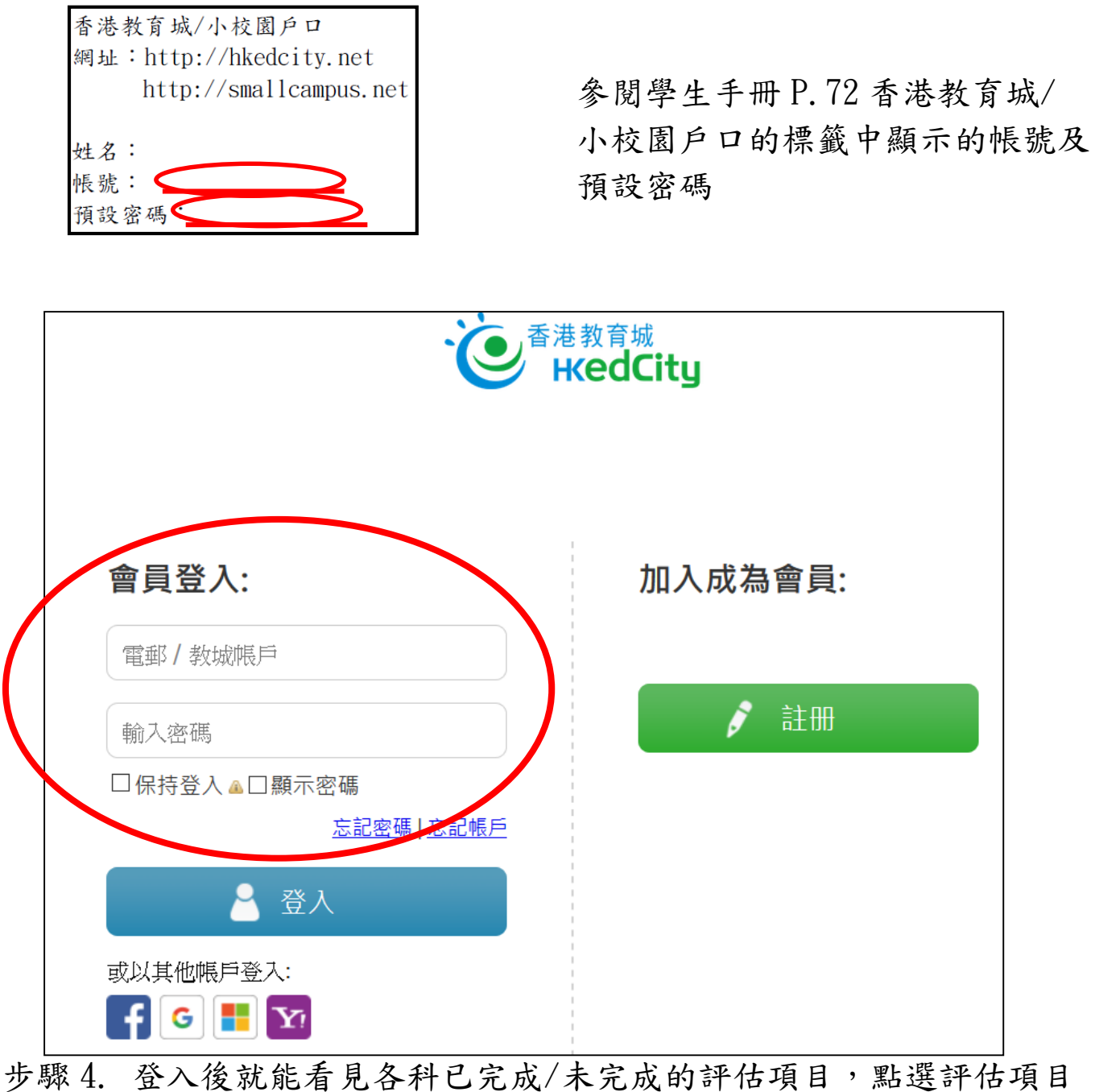

右方的圖示就能進入該評估。

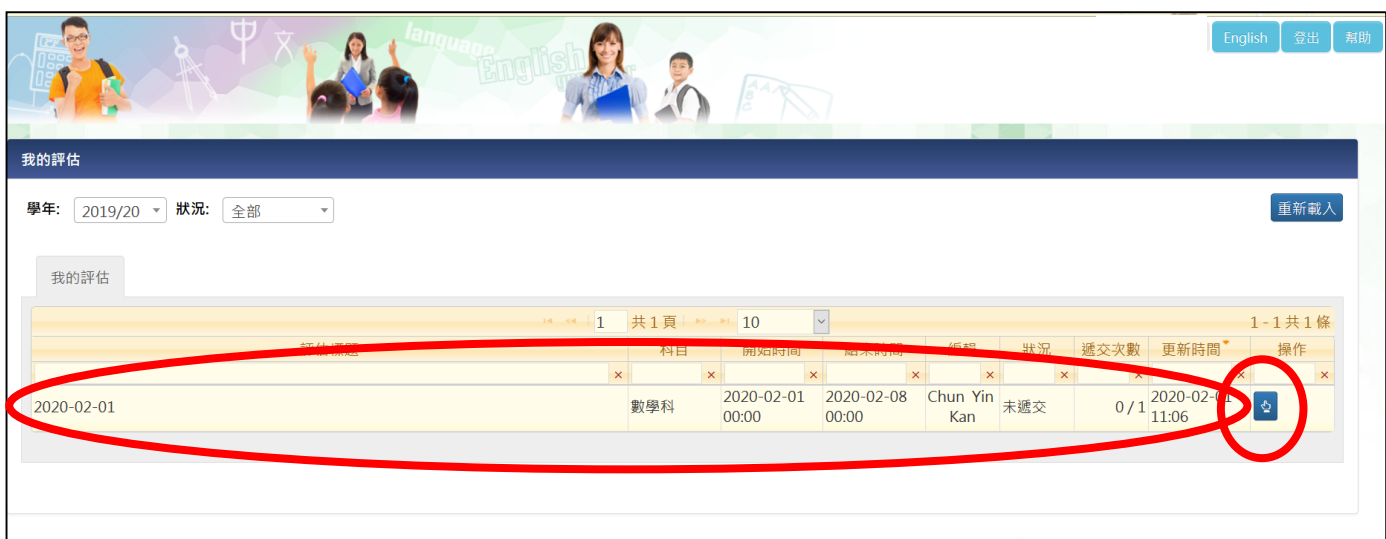

步驟 5. 進入評估版面後點選「開始」就能進行評估。

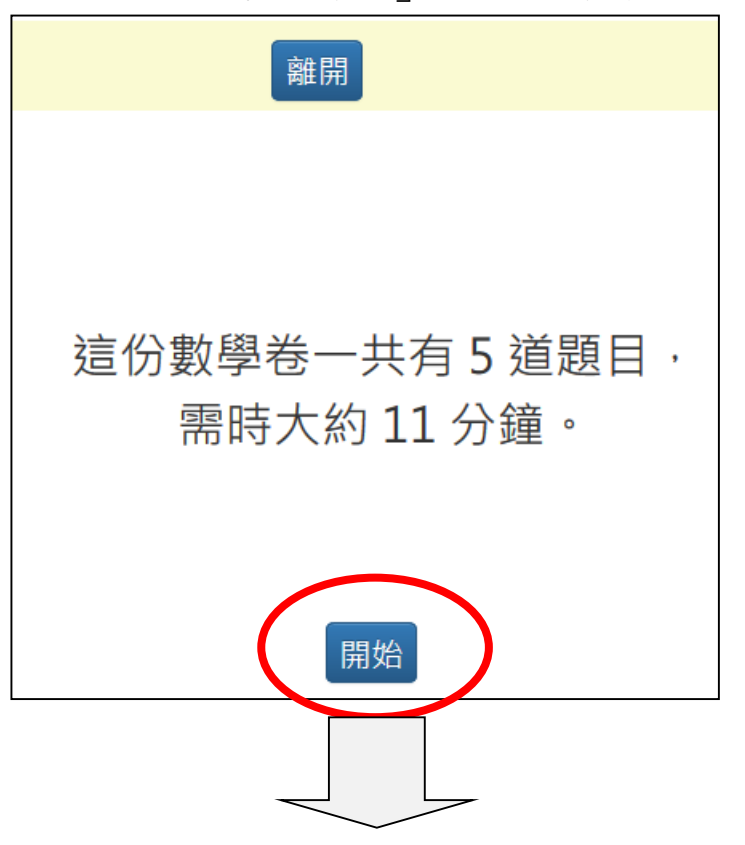

步驟 6. 全部問題完成後,可按「提交」。

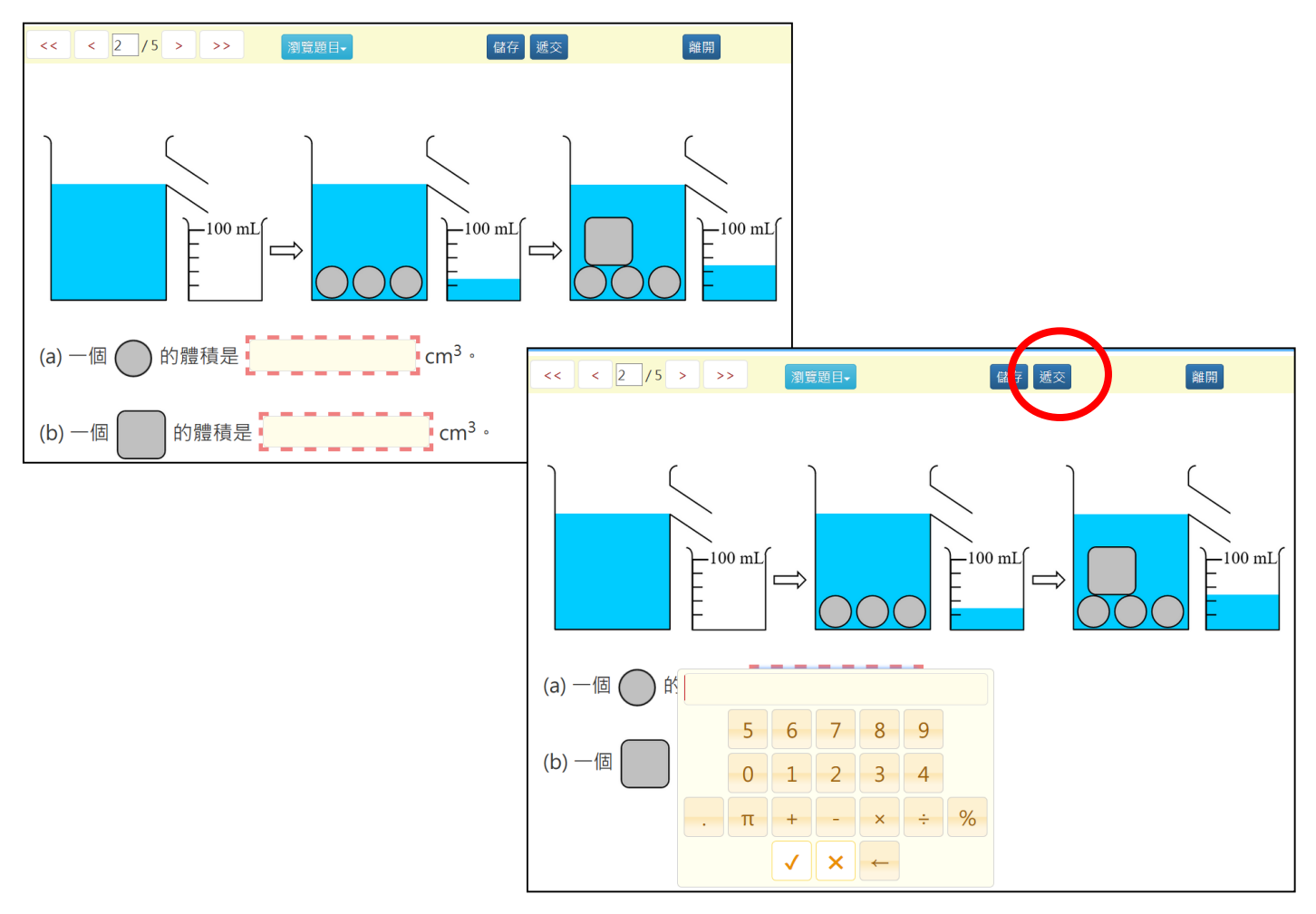

## 步驟 7. 如當中有題目未做,系統會以橙色表示未完成的題目,且不能按 「確定遞交」。

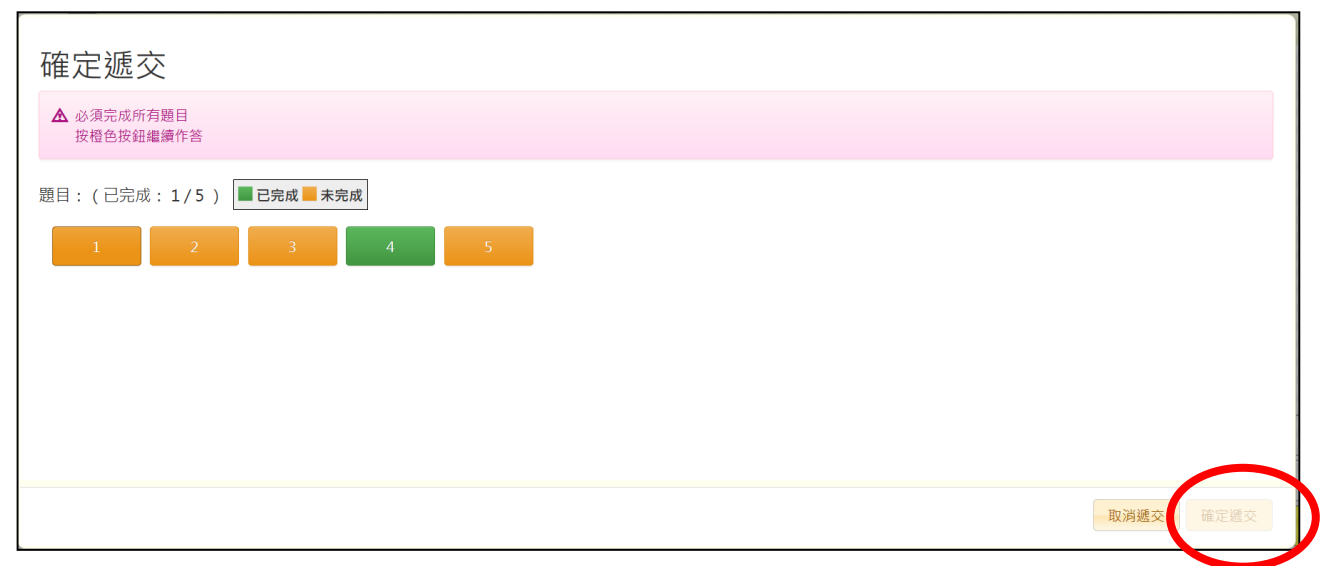

當完成所有題目,系統會以綠色表示所有題目,且能夠按「確定遞交」。

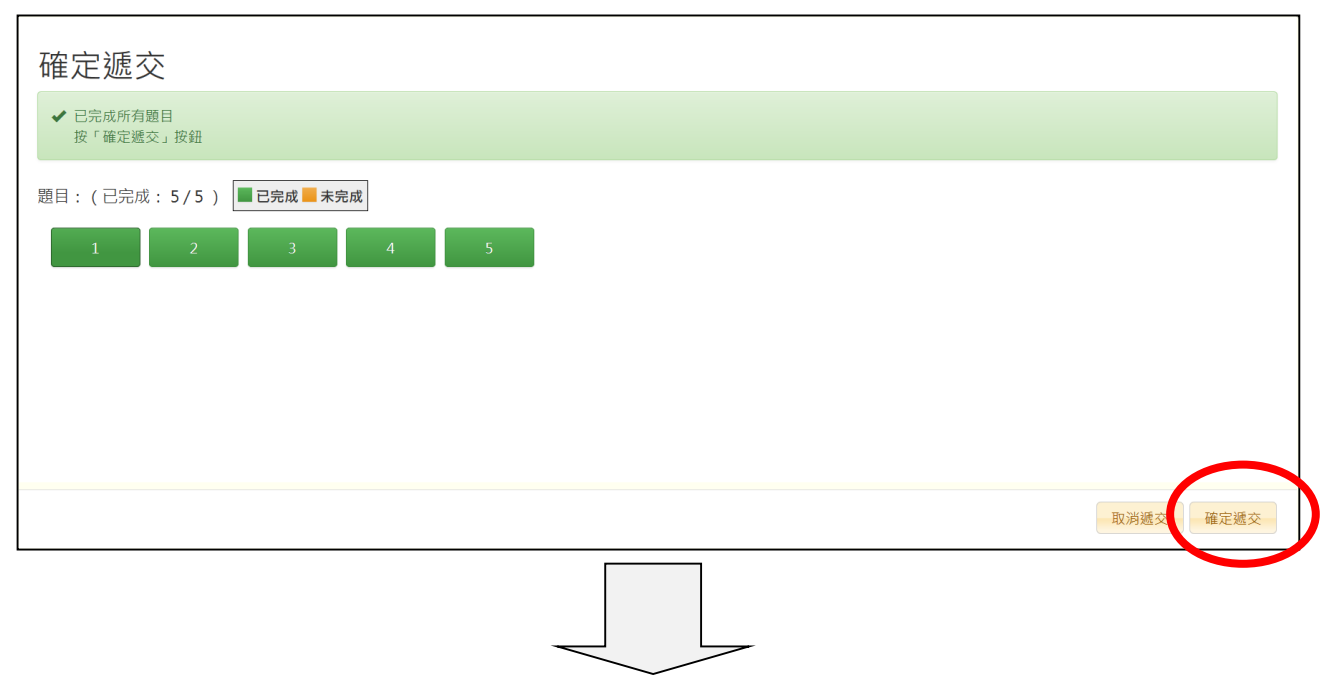

步驟 8. 評估結束後,學生能夠查閱「個別報告」及觀看答案。

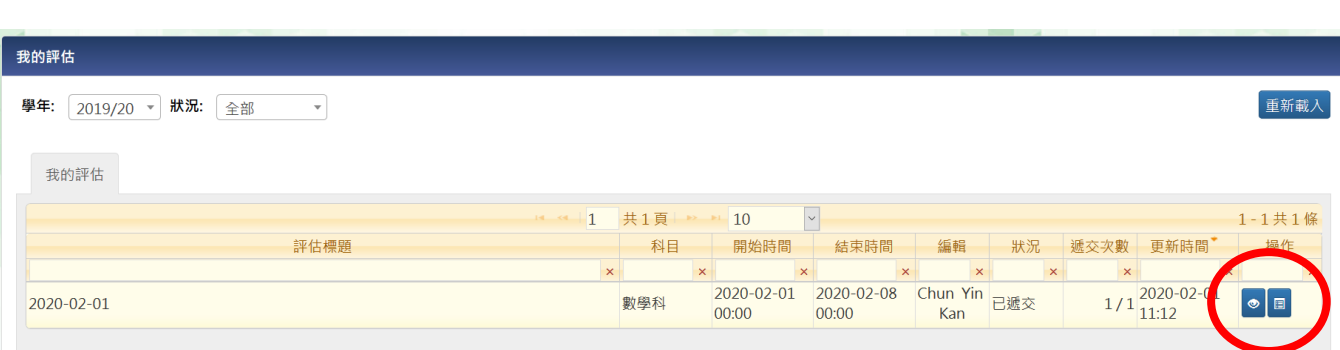

步驟 9. 在「個別報告」中,學生能夠查閱正確答案、自己所答的答案及 該題目所屬的基本能力。

|                           |            |       |                         |      | 個別報告 |         |                  | 關        |
|---------------------------|------------|-------|-------------------------|------|------|---------|------------------|----------|
| 評估標題                      | 2020-02-01 |       |                         |      |      | 題目涵蓋範圍  | 基本能力 (2000)      |          |
| 開始時間<br>2020-02-01 00:00  |            |       |                         |      |      | 結束時間    | 2020-02-08 00:00 |          |
| 姓名<br>陳捷思 / CHAN CHIT SZE |            |       |                         |      |      | 班別 - 學號 | $P6A - 1$        |          |
| 题目數量                      | 13         |       |                         |      |      | 答對數     | $\overline{3}$   |          |
| 題號                        | 建議答案       | 學生答案  | 對錯                      | 常見錯誤 |      |         |                  | 基本能力     |
| $1 - 1$                   | 210        | 67    | $\overline{\mathsf{x}}$ |      |      |         |                  | KS2-N6-2 |
| $1 - 2$                   | 11/20      | 23/44 | $\overline{\mathbf{x}}$ |      |      |         |                  | KS2-N6-2 |
| $2 - 1$                   | 10         | 10    |                         |      |      |         |                  | KS2-M8-4 |
| $2 - 2$                   | 20         | 5     | X                       |      |      |         |                  | KS2-M8-4 |
| $3 - 1$                   | <b>B</b>   | D     |                         |      |      |         |                  | KS2-S5-1 |
| $3 - 2$                   | E          | G     |                         |      |      |         |                  | KS2-S5-1 |
| $3 - 3$                   | IΑ         |       | Ÿ                       |      |      |         |                  | KS2-S5-1 |
| 4                         | $\epsilon$ |       |                         |      |      |         |                  | KS2-A2-1 |
| $5 - 1$                   |            |       | Ÿ.                      |      |      |         |                  | KS2-D2-3 |
| $5 - 2$                   | 90000      | 9000  | ×                       |      |      |         |                  | KS2-D2-3 |
| $5 - 3$                   | ΙE         | F     |                         |      |      |         |                  | KS2-D2-3 |
| $5 - 4$                   |            |       | X                       |      |      |         |                  | KS2-D2-3 |
| $5 - 5$                   | 30000      | 1000  | $\mathsf{x}$            |      |      |         |                  | KS2-D2-3 |

在觀看答案中,學生查閱評估的題目和答案。

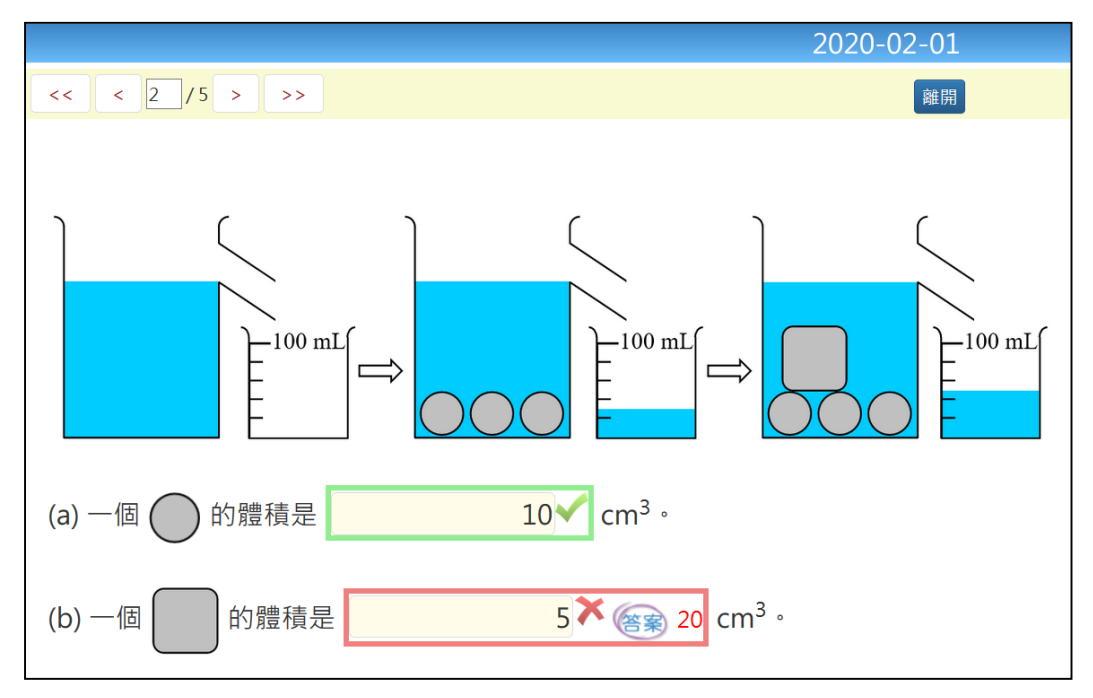